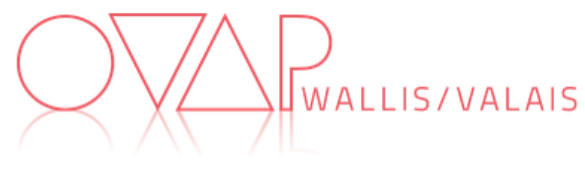

# **Préparation et déroulement des cours interentreprises Intervenants du canton, partie francophone**

#### **Logistique**

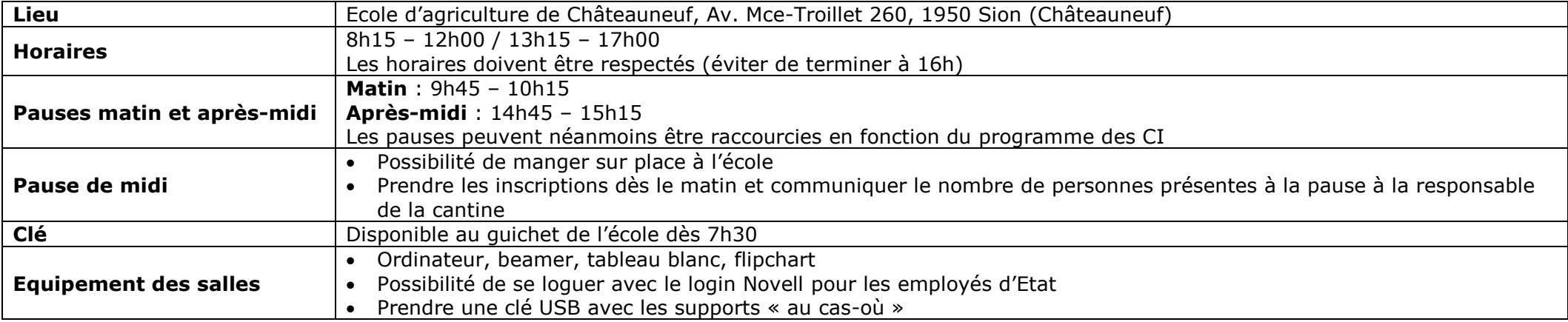

### **Préparation**

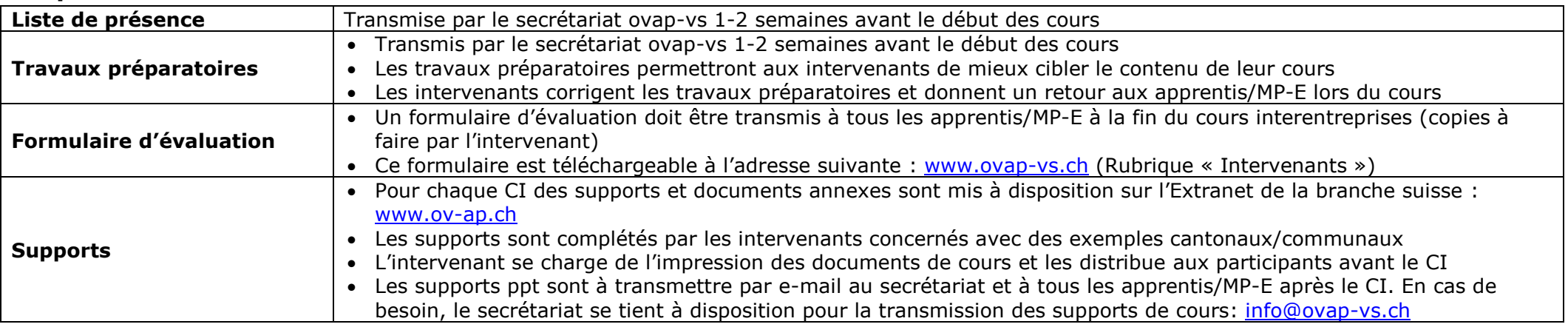

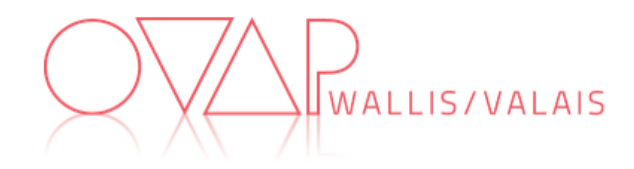

## **Déroulement jour**

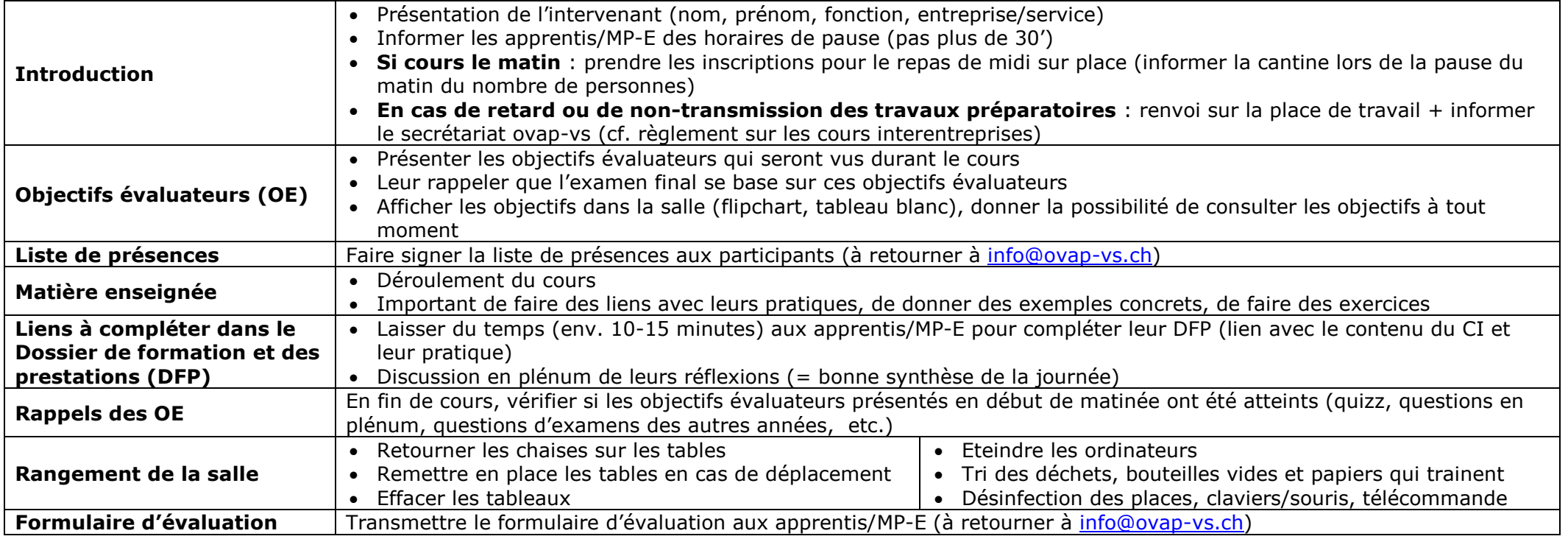

### **A transmettre à [info@ovap-vs.ch](mailto:info@ovap-vs.ch)**

- Liste de présence signée
- Formulaires d'évaluation
- Support PPT